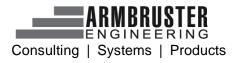

## **Function list**

| Included in<br>functional ra |      | *  | Adjustments<br>necessary                            |                        |           | ELAM START E | LAM Enterprise         |
|------------------------------|------|----|-----------------------------------------------------|------------------------|-----------|--------------|------------------------|
|                              | No.  | F  | unction                                             |                        | Module    | Standard     | Standard               |
|                              | 5150 | In | port/Export                                         |                        |           |              |                        |
|                              | 5170 | Di | splay of job flow in sequ                           | lencer                 | Sequencer |              | <b>v</b>               |
|                              | 5170 | St | atus of order backlog di                            | splayed via sequencer  | Sequencer |              | <b>~</b>               |
|                              | 5170 | Ec | liting the order sequenc                            | e                      | Sequencer |              | <b>v</b>               |
|                              | 5170 | Lc | ock / unlock order                                  |                        | Sequencer |              | ¥                      |
|                              | 5175 |    | anual input of orders at<br>mergency strategy)      | the sequencer          | Sequencer |              | <b>v</b>               |
|                              | 5152 | Di | splay order preview                                 |                        | Assistant |              | ~                      |
| _                            | 5153 | Di | splay fault Import via re                           | ports                  | Framework |              | <b>v</b>               |
| J.                           | 4100 | м  | arriage                                             |                        |           |              |                        |
|                              | 4101 |    | ecification of variant wi<br>Imber                  | thout order and serial | Assistant | <b>~</b>     | <ul><li>✓ \$</li></ul> |
|                              | 4102 |    | larriage`: manual select<br>sembly order and varia  |                        | Assistant | <b>~</b>     | < ≮                    |
|                              | 4103 |    | Iarriage`: Scan assembly<br>ecified sequence (JIS-m |                        | Assistant | ~            | ✓                      |
|                              | 4104 |    | rder entry by scanning a<br>Intains both            | DataMatrix code that   | Assistant | <b>~</b>     | <ul><li>✓ \$</li></ul> |

|   |      |                                                                                                    |                                       | ELAM START | ELAM Enterprise              |
|---|------|----------------------------------------------------------------------------------------------------|---------------------------------------|------------|------------------------------|
|   | No.  | Function                                                                                                    | Module                                | Standard   | Standard                     |
|   | 4105 | Clarity of the assembly order:<br>- Order number<br>- Serial number<br>- Order and serial number<br>- Separate counter<br>- Time stamps | Line plug in or<br>marriage<br>module | ~          | ✓                            |
|   | 4106 | Marriage of assembly order with product via scanner                                                                                     | Manager                               | <b>~</b>   | <b>~</b>                     |
|   | 4111 | Using visualisation via variant                                                                                                    | Administration                        | <b>v</b>   | <b>v</b>                     |
|   | 4121 | Sorting according to variant                                                                                                    | Administration                        | <b>~</b>   | <b>~</b>                     |
| ~ | 5124 | Sorting according to component                                                                                                    | Administration                        | <b>v</b>   | <b>~</b>                     |
|   | 4200 | Identification of workers                                                                                                    |                                       |            |                              |
|   | 4201 | Identification of workers by PIN entry                                                                                                  | Assistant                             | <b>~</b>   | <ul><li>✓ <b>☆</b></li></ul> |
|   | 4202 | Identification of workers through scanning                                                                                              | Scanner<br>Controller                 | ~          | <b>∨ %</b>                   |
|   | 4203 | Identification of workers via Euchner EKS                                                                                               | EKS Controller                        |            | <ul><li>✓ <b>☆</b></li></ul> |
|   | 4203 | Identification of workers via SWA Key                                                                                                   | SWA-<br>Controller                    | ~          | <b>∨ %</b>                   |
|   | 5204 | Identification of workers by entry in the start formular                                                                                | Assistant                             | <b>~</b>   | <b>∨ </b> %                  |
|   | 4400 | Guiding workers                                                                                                    |                                       |            |                              |
|   | 4401 | Display of the worker's visualization with TAFs:<br>- Information TAF<br>- Manual TAF<br>- Automatic TAF<br>- Question TAF              | Assistant                             | ~          | ~                            |

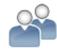

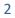

|      |                                                                                              |                        | ELAM START           | ELAM Enterprise                                                                                                    |
|------|----------------------------------------------------------------------------------------------|------------------------|----------------------|----------------------------------------------------------------------------------------------------|
| No.  | Function                                                                                     | Module                 | Standard             | Standard                                                                                                    |
| 4402 | Display of additional information in picture/video<br>and text (format: *.jpg, *.png, *.mp4) | Assistant              | <b>~</b>             | <ul><li>✓ <b>☆</b></li></ul>                                                                                                    |
| 4403 | Navigating through visualisation                                                             | Assistant              | <b>v</b>             | <b>~</b>                                                                                                    |
| 4410 | Advancing to next instruction only if result is IO                                           | Assistant              | <b>~</b>             | <ul> <li></li> </ul>                                                                                                    |
| 4411 | Manual release of automatic TAFs                                                             | Assistant              | <b>v</b>             | <b>~</b>                                                                                                    |
| 4412 | Manual entry of measured values                                                              | Assistant              | <b>~</b>             | <b>√ %</b>                                                                                                    |
| 4413 | Type-dependent setpoint specification                                                        | Assistant              | <b>~</b>             | <ul><li>✓ <b>%</b></li></ul>                                                                                                    |
| 4414 | Repetition of TAF                                                                            | Assistant              | <ul> <li></li> </ul> | <ul> <li>Image: A set of the set of the</li></ul> |
| 4415 | Assigning comments to a partial work sequence<br>(TAF)                                       | Assistant              | <b>v</b>             | <b>~</b>                                                                                                    |
| 5420 | Manual IO with user query                                                                    | ?                      | <b>v</b>             | <b>✓ ☆</b>                                                                                                    |
| 5450 | Group-dependent work instructions                                                            | ?                      | <b>v</b>             | <b>√ ☆</b>                                                                                                    |
| 4460 | Display via monitor                                                                          | Assistant              | <b>v</b>             | <b>~</b>                                                                                                    |
| 5461 | Display of TAF via tablet                                                                    | Assistant              |                      | <b>~</b>                                                                                                    |
| 5462 | Display of videos via second output device, e.g.<br>beamer with a second layout              | Assistant              |                      | <ul><li>✓ <b>%</b></li></ul>                                                                                                    |
| 5465 | Display of TAF on HDT (picking)                                                              | Assistant<br>Mobile    |                      | <b>~</b>                                                                                                    |
| 4300 | Pick to Light                                                                                |                        |                      |                                                                                                    |
| 4301 | Display of the component removal place (KBS)                                                 | KBS<br>Controller      | <b>v</b>             | <b>~</b>                                                                                                    |
| 5306 | Display of the component removal place (Shutter)                                             | Web I/O-<br>Controller |                      | <ul><li>✓ <b>%</b></li></ul>                                                                                                    |

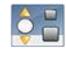

|   |      |                                                                                          |                                           | ELAM START | ELAM Enterprise              |
|---|------|------------------------------------------------------------------------------------------|-------------------------------------------|------------|------------------------------|
|   | No.  | Function                                                                                 | Module                                    | Standard   | Standard                     |
|   | 5307 | Use of additional modules such as SpeedyPick Air<br>(Mobile Pick to Light) or SpeedyPick | Picking-<br>Controller                    |            | <ul><li>✓ <b>%</b></li></ul> |
|   | 5308 | Replacement of lamps via ELAM Assistant                                                  | Controller                                |            | <b>~</b>                     |
| Ł | 4600 | Scanning                                                                                 |                                           |            |                              |
|   | 4601 | Acquisition of components through scanning                                               | Scanner-<br>Controller                    | <b>*</b>   | <ul><li>✓ <b>%</b></li></ul> |
|   | 4602 | Testing of components towards sorting                                                    | Administration<br>(Sorting)               | <b>v</b>   | <ul><li>✓ \$</li></ul>       |
|   | 4605 | Component check if specification is given by ERP                                         | Manager                                   |            | <ul><li>✓ \$</li></ul>       |
|   | 5608 | Unique product identification via scanner (scanning in the following stations)           | Scanner<br>Controller                     | <b>v</b>   | <b>~</b>                     |
|   | 4500 | Linkage of screwdriver                                                                   |                                           |            |                              |
|   | 4501 | Data acquisition of connected screwdrivers<br>(OpenProtocol)                             | OpenProtocol-<br>Controller               | <b>v</b>   | <b>~</b>                     |
|   | 4505 | Testing if minimum number of screwdriving operations is fulfilled (evaluation)           | Screw control or<br>assessment<br>config  | <b>V</b>   | <b>~</b>                     |
|   | 4510 | Automatic confirmation of TAFs via screwdriver IO-<br>signal                             | Manager                                   | <b>v</b>   | <b>~</b>                     |
|   | 4520 | Locking and releasing of tools                                                           | Manager config<br>or signals via<br>visu. | <b>V</b>   | <b>~</b>                     |
|   | 5530 | Process display (visualization of the screwing position)                                 | Assistant/<br>Process display             | ¥          | <b>~</b>                     |

| • |  |
|---|--|

|      |                                                                                           |                                     | ELAM START | ELAM Enterprise              |
|------|-------------------------------------------------------------------------------------------|-------------------------------------|------------|------------------------------|
| No.  | Function                                                                                  | Module                              | Standard   | Standard                     |
| 5550 | Connection of further devices                                                             |                                     |            |                              |
| 5550 | Data acquisition of connected tools and measuring equipment (see standard converter list) | Controller                          |            | <ul><li>✓ <b>☆</b></li></ul> |
| 5560 | Transfer of process data (scans, states) from the PLC (use of standard data block)        | S7 Controller                       |            | <b>∨ </b> %                  |
| 4570 | Unique product identification via standard identification systems                         | ldent-system                        |            | <ul><li>★ ★</li></ul>        |
| 5561 | Specification of order data to the PLC (use of standard data block)                       | S7 Controller                       |            | <b>∨ </b>                    |
| 5590 | Checking if minimum number of measured values is fulfilled (evaluation)                   | Manager                             | <b>v</b>   | <ul> <li></li> </ul>         |
| 4700 | Printing                                                                                  |                                     |            |                              |
| 4701 | Printing of standard lables (ZPL- Zebra Programming Language)                             | Zebra-Controller                    | <b>v</b>   | <b>v</b>                     |
| 5702 | Printing of individual labels                                                             | Zebra-Tool                          |            | <ul><li>✓ <b>☆</b></li></ul> |
| 5705 | Printing of log layouts                                                                   | ELAM-Printer or E2-<br>HTML-Printer |            | <b>∨ </b>                    |
| 5800 | Check                                                                                     |                                     |            |                              |
| 5801 | Display of product data at the test station                                               | Assistant                           |            | <b>v</b>                     |
| 5803 | Manual release via EKS in case of NIO                                                     | Test station, Euchner               |            | <ul><li>✓ ≮</li></ul>        |
| 5805 | Entering comments for manual release                                                      | Test station                        |            | <b>~</b>                     |

ELAM START ELAM Enterprise **Function** Module Standard Standard No. 5810 Photo documentation of the assembly order Assistant ✓ **%** 5811 Automatic recognition of barcodes at the test station Assistant ✓ 5 for assembly orders in paper format 5820 Display and execution of EOL checklists Assistant ✓ 5 5900 **Special sequences** 5920 Linkage of pre-assembly with assignment of pre-**Pre-assembly**  $\checkmark$ assembly data to the product 6000 Webserver Storage of product-related assemby data in the 6010 Interpreter  $\checkmark$  $\checkmark$ database (product life cycle file) 6020 Assembly line related evaluations Webserver  $\checkmark$ 6021 Evaluation of the number of built products according Webserver  $\checkmark$  $\checkmark$ to variant, status and time 6022 Display of the product life cycle file (PLA) in the web Webserver V V browser 6023 Detailed view of a PLA Webserver V 4 6024 Product-related component documentation (in the Webserver PLA) 6025 Component-related evaluation Webserver 0 6027 Graphical display of process values Webserver V V 6030 Search possibilities in case of complaint Webserver  $\checkmark$ 0 6040 Webserver **Export to MS-Excel** V  $\checkmark$ 6028 Direct runner evaluation according to time and Webserver V  $\checkmark$ adjustable criteria

ELAM START ELAM Enterprise

|      | No.  | Function                                                | Module    | Standard                                                                                                    | Standard |
|------|------|---------------------------------------------------------|-----------|----------------------------------------------------------------------------------------------------|----------|
|      | 7100 | Picking                                                 |           |                                                                                                    |          |
| UUSU | 7101 | Optimized route                                         | Framework | <b>~</b>                                                                                                    | <b>~</b> |
|      | 7102 | Different strategies of work-off of the list of items   | Framework | <b>~</b>                                                                                                    | <b>~</b> |
|      | 7103 | Adaptations of ERP lists for picking processes possible | Framework | <ul> <li>Image: A second second s</li></ul> | <b>~</b> |
|      | 7104 | Various printout layouts for accompanying documents     | Printer   | <b>~</b>                                                                                                    | <b>~</b> |
|      | 7105 | Evaluations for pick rates                              | Webserver | <b>~</b>                                                                                                    | <b>~</b> |